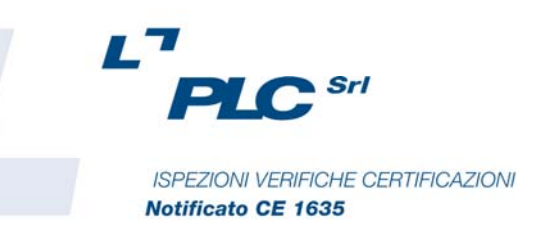

00198 Roma Via Ancona, 21 Tel. 06.85.35.28.30 Fax 06.85.30.09.69

www.plcert.com E.mail: info@plcert.com Iscr. R.E.A. 1074669 C.F. / P.IVA 08118891004

# **PUBBLICATO ANCHE PER IL 2015 IL NUOVO**

# **BANDO DI FINANZIAMENTO INAIL PER LA SICUREZZA DELLE AZIENDE**

**L'Inail ha stanziato per il 2014-15 un fondo di 267.427.404 euro per finanziare le imprese che eseguono interventi ed investimenti per il miglioramento delle condizioni generali della sicurezza e della qualità del lavoro, fino ad un massimo di 130 milioni di euro ad impresa.** 

**Riportiamo di seguito una sintesi delle principali caratteristiche del bando INAIL appena pubblicato.** 

#### **Chi sono i beneficiari**

**Le imprese, anche individuali, ubicate su tutto il territorio nazionale iscritte alla Camera di Commercio Industria, Artigianato ed Agricoltura o all'Albo degli Artigiani.** 

#### **Tipologie di progetti ammessi al contributo**

**Le risorse saranno disponibili per i progetti ricadenti in una delle seguenti tipologie:**

- **1) progetti di investimento: adeguamento di ambienti di lavoro, macchinari, attrezzature, modifiche del layout produttivo, interventi relativi alla riduzione/eliminazione di fattori di rischio;**
- **2) progetti per l''adozione di modelli organizzativi e di responsabilità sociale: adozione di sistemi di gestione della salute e sicurezza sul lavoro (SGSL) di settore, adozione (ed eventuale certificazione) di un SGSL, adozione di un modello organizzativo e gestionale ex D.Lgs. 231/01.**

## **Ammontare del contributo**

**Il finanziamento è costituito da un contributo, in conto capitale, fino al 65% del costo da sostenere per l'intervento ammissibile.** 

**Per i progetti di investimento e i progetti per l''adozione di modelli organizzativi e di responsabilità sociale il contributo minimo erogabile è di € 5.000 e, per l'impresa individuale.**

#### **Modalità e tempi**

#### **Prima fase: inserimento online del progetto**

*Dal 3 marzo 2015 e fino alle ore 18.00 del 7 maggio 2015***, nella sezione Servizi online, le imprese registrate al sito INAIL hanno a disposizione un'applicazione informatica per la compilazione della domanda, che consentirà di:** 

- **effettuare simulazioni relative al progetto da presentare, verificando il raggiungimento del punteggio "soglia" di ammissibilità**
- **salvare la domanda inserita.**

#### **Seconda fase: inserimento del codice identificativo**

*Dal 12 maggio 2015* **le imprese che hanno raggiunto la soglia minima di ammissibilità e salvato la domanda possono accedere nuovamente alla procedura informatica ed effettuare il download del proprio codice identificativo che le individua in maniera univoca.**

**Terza fase: invio del codice identificativo (click-day)** 

**Le imprese possono inviare attraverso lo sportello informatico la domanda di ammissione al contributo, utilizzando il codice identificativo attribuito alla propria domanda, ottenuto mediante la procedura di download. La data e gli orari di apertura e chiusura dello sportello informatico per l'invio delle domande saranno pubblicati sul sito Inail** *a partire dal 3 giugno 2015***.** 

**Lo sportello telematico riceverà le domande, e ON LINE tramite Posta Elettronica Certificata, in ordine di arrivo e chiuderà alle ore 18,00 del 7 maggio 2015 (chiusura dello sportello).** 

**Le domande salvate non saranno più modificabili.**

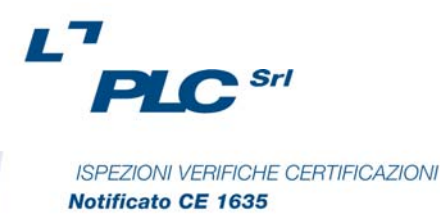

00198 Roma Via Ancona, 21 Tel. 06.85.35.28.30 Fax 06.85.30.09.69

www.plcert.com E.mail: info@plcert.com Iscr. R.E.A. 1074669 C.F. / P.IVA 08118891004

**Entro i 30 giorni successivi all'invio telematico l'impresa deve far pervenire alla sede Inail competente la domanda cartacea debitamente sottoscritta, oltre alla documentazione prevista.** 

**Espletata la verifica di completezza e congruenza delle documentazione, la sede Inail territorialmente competente provvederà a dare comunicazione dell'esito di tale verifica entro un massimo di 120 giorni.** 

**Per contributi di importo superiore a 30.000 euro l'impresa può richiedere un'anticipazione fino al 50%, dietro rilascio di una garanzia fideiussoria.**

## **Termini per la realizzazione del progetto**

**In caso di ammissione all'incentivo, l'impresa ha un termine massimo di 12 mesi (365 giorni) per realizzare e rendicontare il progetto. Entro 60 giorni dalla rendicontazione, in caso di esito positivo delle verifiche, il contributo viene erogato.** 

**Nel sito dell''INAIL è possibile scaricare gli Avvisi Pubblici Regionali e tutta le relativa documentazione per predisporre la domanda di contributo** 

**Restiamo a disposizione per ulteriori chiarimenti.** 

 **PLC S.r.l.** 

 **La Divisione Certificazione Sistemi di Gestione**